**登記事項証明書はオンラインでも請求できます!**

**法務省民事局**

土地・建物,会社・法人の登記事項証明書の請求は,パソコンのWebブラウザから,インターネットを利用 して請求できる「かんたん証明書請求」をご利用ください。

請求された証明書は,郵送のほか,最寄りの登記所や法務局証明サービスセンターで受取りが可能です。

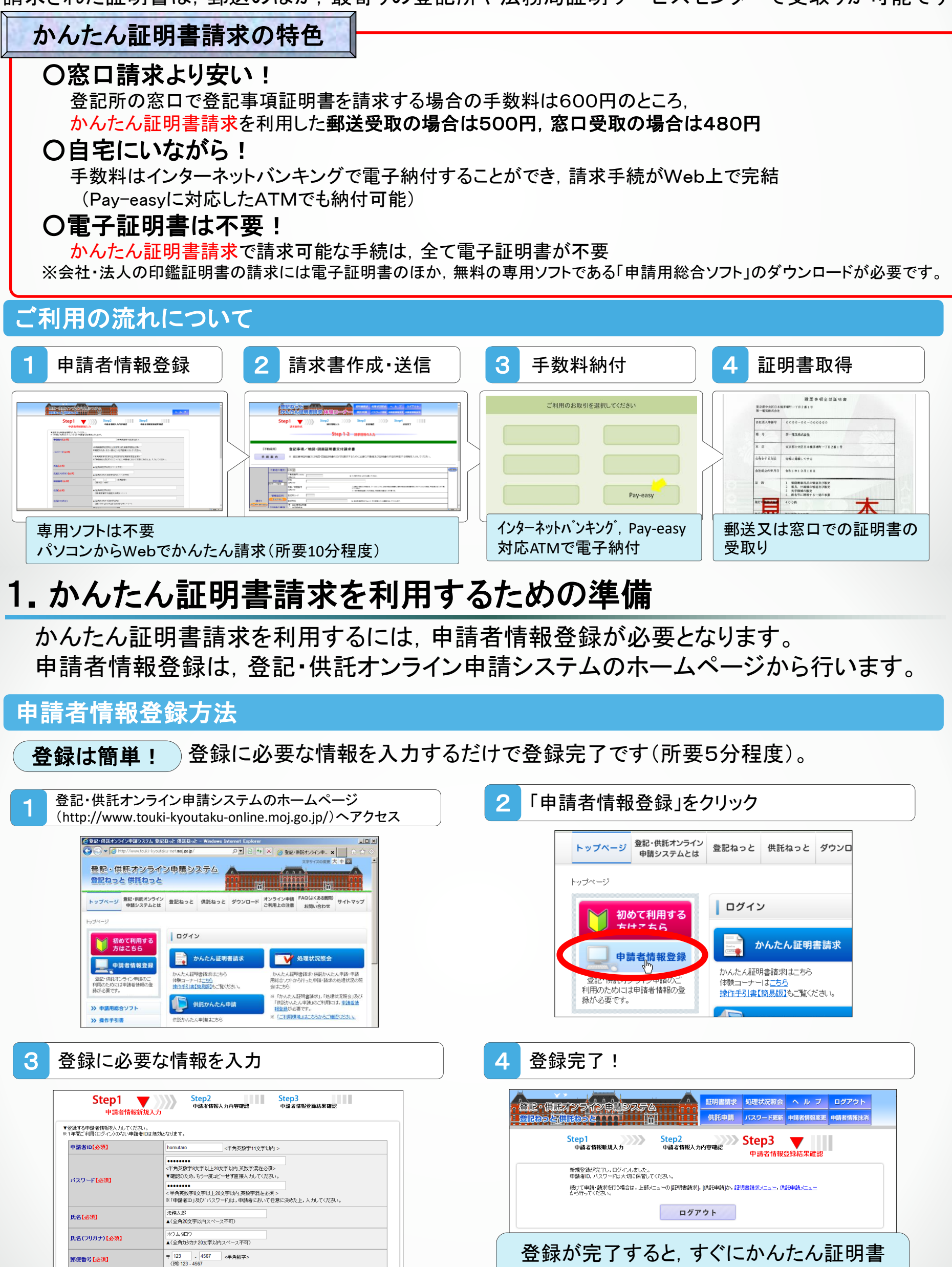

東京都千代田区大手町1-1-1

請求を利用することができます。

## 2.請求書の作成・手数料の電子納付

登記事項証明書の請求に必要な事項を入力します。入力レイアウトに従って必要な情報 を入力するだけですので,初めて利用される方でも,簡単に行えます。

※土地・建物(不動産登記)についても同様の流れで入力します。

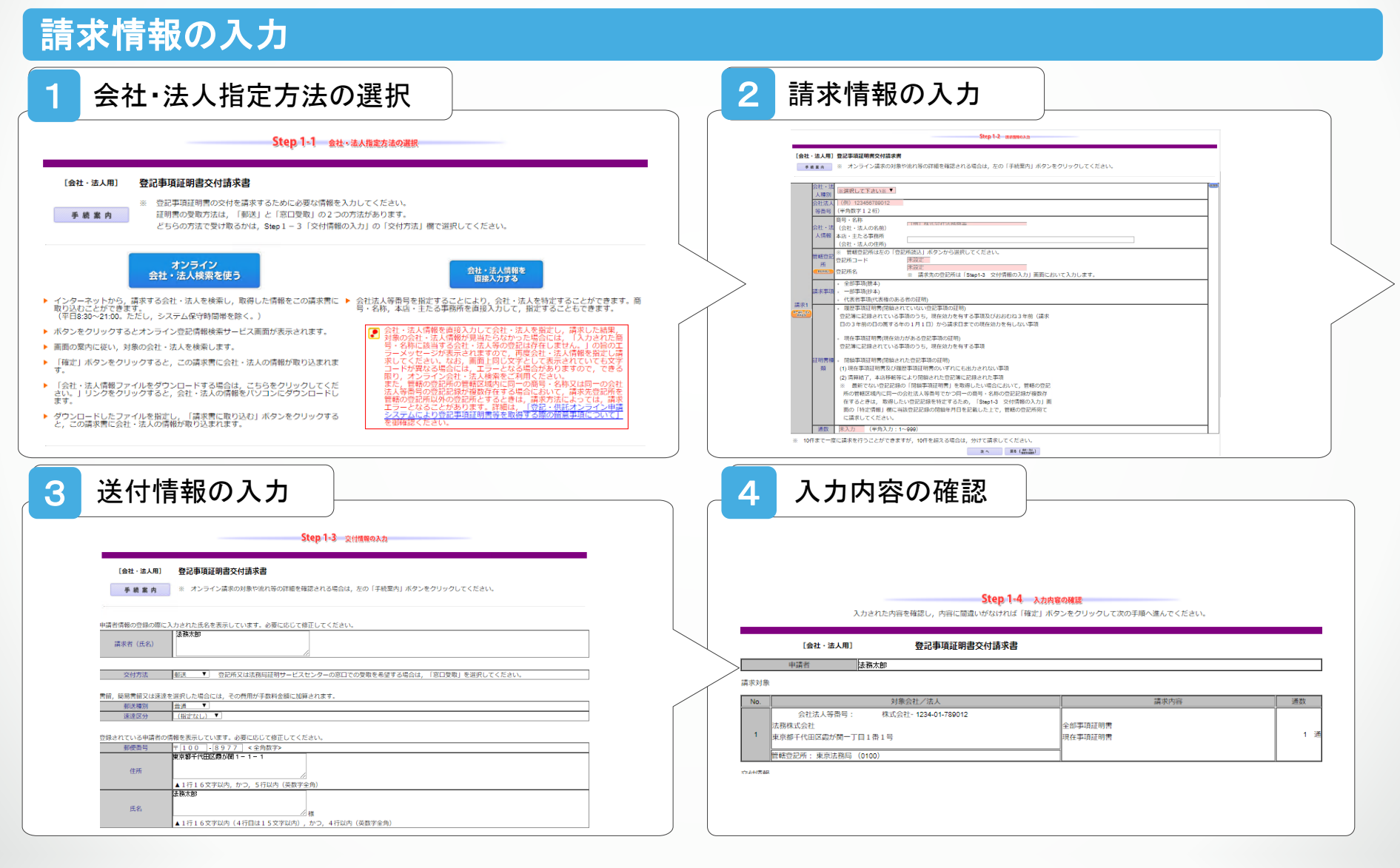

## 請求情報の送信・手数料の電子納付

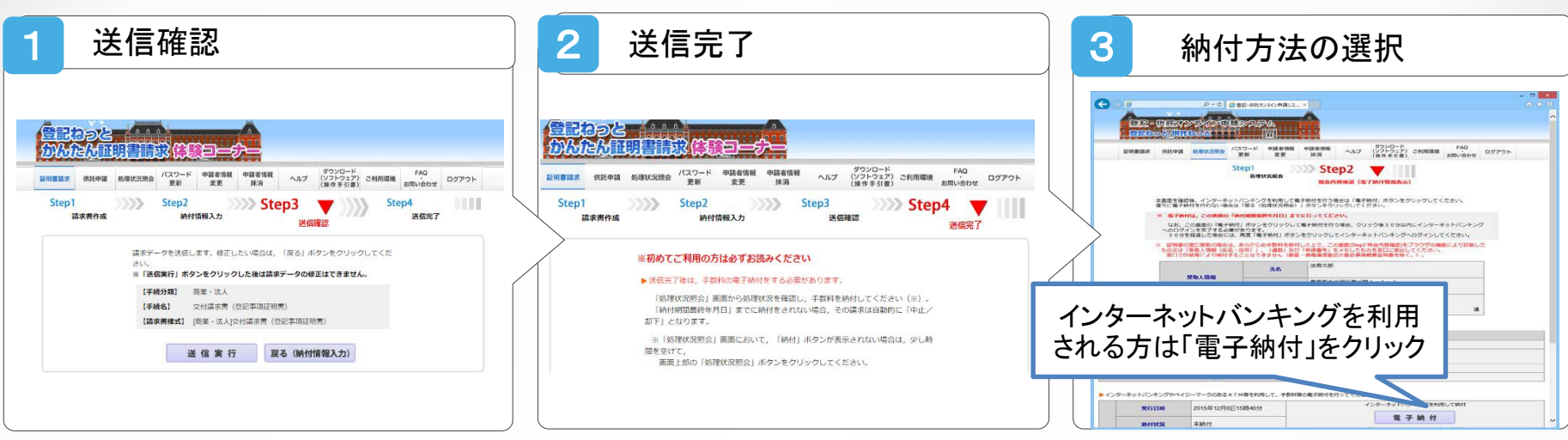

かんたん証明書請求のご利用時間は、平日午前8時30分から午後9時までです。 なお、午後5時15分以降の請求は、翌業務日の午前8時30分以降に受け付けられます。 手数料については,受付後,電子納付することが可能となります。

## パソコン操作や設定に関するお問合せ

登記・供託オンライン申請システム操作サポートデスク(平成28年10月3日から電話番号が変更となりました。) 月曜日~金曜日 8:30~19:00 (国民の休日・祝日, 12月29日から1月3日までの年末年始を除く。) 電話番号 050‐3786‐5797 (050ビジネスダイヤル)

050‐3822‐2811又は2812 (障害等により050ビジネスダイヤルを利用できない場合) 登記申請に関するご相談は最寄りの登記所にお問合せください。

## オンライン請求はこちらのページから ⇒ 登記・供託オンライン申請システムホームページ http://www.touki-kyoutaku-online.moj.go.jp/ 最寄りの登記所のご案内はこちらのページから

⇒ 法務局ホームページ http://houmukyoku.moj.go.jp/homu/static/kankatsu\_index.html